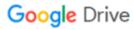

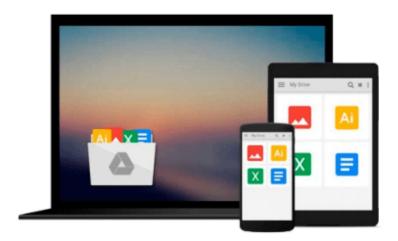

## Microsoft Outlook for Mac 2011 Step by Step

Maria Langer

### Download now

Click here if your download doesn"t start automatically

### Microsoft Outlook for Mac 2011 Step by Step

Maria Langer

#### Microsoft Outlook for Mac 2011 Step by Step Maria Langer

The smart way to learn Microsoft Outlook 2011 for Mac—one step at a time!

Experience learning made easy—and quickly teach yourself how to organize your email, arrange your calendar, and manage tasks using Outlook on your Mac. With Step by Step, you set the pace—building and practicing the skills you need, just when you need them!

- Switch from Microsoft Entourage with minimal disruption
- Manage all your e-mail accounts in one place with Outlook
- Use the Calendar to schedule meetings and appointments
- Set custom rules to sort your email automatically
- Prioritize and track every task—business and personal
- Customize Outlook to accommodate the way you work

Your Step by Step digital content includes:

- All the book's practice files—ready to download and put to work.
- Fully searchable online edition of this book—with unlimited access on the Web. *Free online account required*.
- Video tutorials illustrating important procedures and concepts.

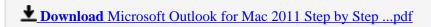

Read Online Microsoft Outlook for Mac 2011 Step by Step ...pdf

#### Download and Read Free Online Microsoft Outlook for Mac 2011 Step by Step Maria Langer

#### From reader reviews:

#### **Margert Lewis:**

Why don't make it to become your habit? Right now, try to ready your time to do the important take action, like looking for your favorite guide and reading a guide. Beside you can solve your long lasting problem; you can add your knowledge by the publication entitled Microsoft Outlook for Mac 2011 Step by Step. Try to make the book Microsoft Outlook for Mac 2011 Step by Step as your friend. It means that it can being your friend when you truly feel alone and beside associated with course make you smarter than ever. Yeah, it is very fortuned to suit your needs. The book makes you considerably more confidence because you can know anything by the book. So, we need to make new experience in addition to knowledge with this book.

#### **Linda Manuel:**

Book is written, printed, or illustrated for everything. You can know everything you want by a book. Book has a different type. We all know that that book is important matter to bring us around the world. Alongside that you can your reading proficiency was fluently. A book Microsoft Outlook for Mac 2011 Step by Step will make you to become smarter. You can feel far more confidence if you can know about everything. But some of you think that will open or reading a new book make you bored. It's not make you fun. Why they are often thought like that? Have you seeking best book or acceptable book with you?

#### Sandra Gregory:

Do you one among people who can't read pleasant if the sentence chained in the straightway, hold on guys this particular aren't like that. This Microsoft Outlook for Mac 2011 Step by Step book is readable by means of you who hate the perfect word style. You will find the details here are arrange for enjoyable reading through experience without leaving also decrease the knowledge that want to deliver to you. The writer of Microsoft Outlook for Mac 2011 Step by Step content conveys prospect easily to understand by most people. The printed and e-book are not different in the content material but it just different in the form of it. So, do you continue to thinking Microsoft Outlook for Mac 2011 Step by Step is not loveable to be your top record reading book?

#### John Barrow:

This Microsoft Outlook for Mac 2011 Step by Step is great guide for you because the content that is certainly full of information for you who always deal with world and still have to make decision every minute. This particular book reveal it facts accurately using great organize word or we can say no rambling sentences included. So if you are read the idea hurriedly you can have whole details in it. Doesn't mean it only offers you straight forward sentences but tricky core information with attractive delivering sentences. Having Microsoft Outlook for Mac 2011 Step by Step in your hand like having the world in your arm, information in it is not ridiculous just one. We can say that no book that offer you world with ten or fifteen tiny right but this e-book already do that. So , this really is good reading book. Hey there Mr. and Mrs. busy do you still doubt that will?

Download and Read Online Microsoft Outlook for Mac 2011 Step by Step Maria Langer #7W3M9BGDZ4V

### Read Microsoft Outlook for Mac 2011 Step by Step by Maria Langer for online ebook

Microsoft Outlook for Mac 2011 Step by Step by Maria Langer Free PDF d0wnl0ad, audio books, books to read, good books to read, cheap books, good books, online books, books online, book reviews epub, read books online, books to read online, online library, greatbooks to read, PDF best books to read, top books to read Microsoft Outlook for Mac 2011 Step by Step by Maria Langer books to read online.

# Online Microsoft Outlook for Mac 2011 Step by Step by Maria Langer ebook PDF download

Microsoft Outlook for Mac 2011 Step by Step by Maria Langer Doc

Microsoft Outlook for Mac 2011 Step by Step by Maria Langer Mobipocket

Microsoft Outlook for Mac 2011 Step by Step by Maria Langer EPub